# **ECE 2400 Computer Systems Programming**

# **Topic 3: C Types**

http://www.csl.cornell.edu/courses/ece2400 School of Electrical and Computer Engineering Cornell University

revision: 2021-10-14-11-33

Please do not ask for solutions. Students should compare their solutions to solutions from their fellow students, discuss their solutions with the instructors during lab/office hours, and/or post their solutions on Ed for discussion.

## **List of Problems**

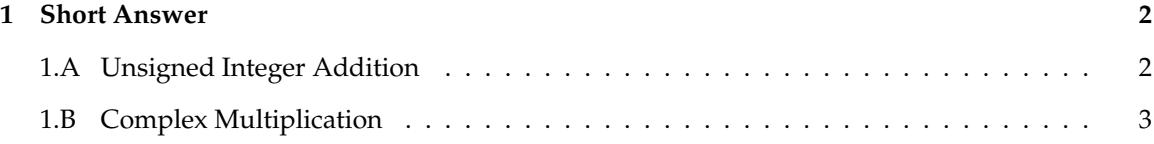

### **Problem 1. Short Answer**

Carefully plan your solution before starting to write your response. Please be brief and to the point; if at all possible, limit your answers to the space provided.

#### **Part 1.A Unsigned Integer Addition**

Consider the following C program. The add function takes two unsigned integers as parameters and returns the sum of these two integers.

```
1 typedef unsigned int uint_t;
2
3 uint_t add( uint_t x, uint_t y )
4 {
5 return x + y;
6 }
7
8 int main( void )
9 {
10 uint_t a = add( 5, -100 );
11 return 0;
12 }
```
#### **What is the value of the variable** a **after the execution of line 10?**

- A. The C programming language standard specifies this program is illegal
- B. -95
- C. 105
- D. A very large positive number
- E. A very small negative number

#### **Please justify your answer.**

#### **Part 1.B Complex Multiplication**

The following cmult function takes two complex numbers as parameters and returns the (complex) multiplication of these two numbers. **Draw the state diagram that corresponds to the execution of this C program.** You must clearly label all variables in your diagram.

```
□□□ 01 // User-defined type for complex numbers
\Box\Box\Box\Box\Box□□□ 03 typedef struct
\begin{array}{ccc}\n\Box \Box \Box & 04 & \mathbf{f} \\
\Box \Box \Box & 05 & \\
\end{array}□□□ 05 double re; // real part<br>□□□ 06 double im; // imaginary
             double im; // imaginary part
\Box\Box 07 }
✷✷✷ 08 complex_t;
\Box\Box 09
✷✷✷ 10 // Function for complex multiplication
\Box\Box\Box\Box\Box11
✷✷✷ 12 complex_t cmult( complex_t x, complex_t y )
\square\square\square 13 \xi✷✷✷ 14 complex_t z;
\Box\Box 15 z.re = ( x.re * y.re ) - ( x.im * y.im );
\Box\Box 16 z.im = ( x.re * y.im ) + ( x.im * y.re );
□□□ 17 return z;
\Box\Box 18 }
\Box\Box\Box\Box19
✷✷✷ 20 // Main function
\Box\Box\Box\Box21
□□□ 22 int main( void )
\square\square\square 23 \dagger✷✷✷ 24 complex_t a;
\Box\Box 2.5 a.re = 2.0;
\Box 26 a.im = 0.5;
\Box\Box\Box\Box\Box\Box✷✷✷ 28 complex_t b;
\Box 29 b.re = 10.0;
\Box\Box 30 b.im = 8.0;
\Box\Box\Box31✷✷✷ 32 complex_t c;
\Box\Box 33 c = cmult( a, b);
□□□ 34 return 0;
\Box \Box \Box 35 }
```
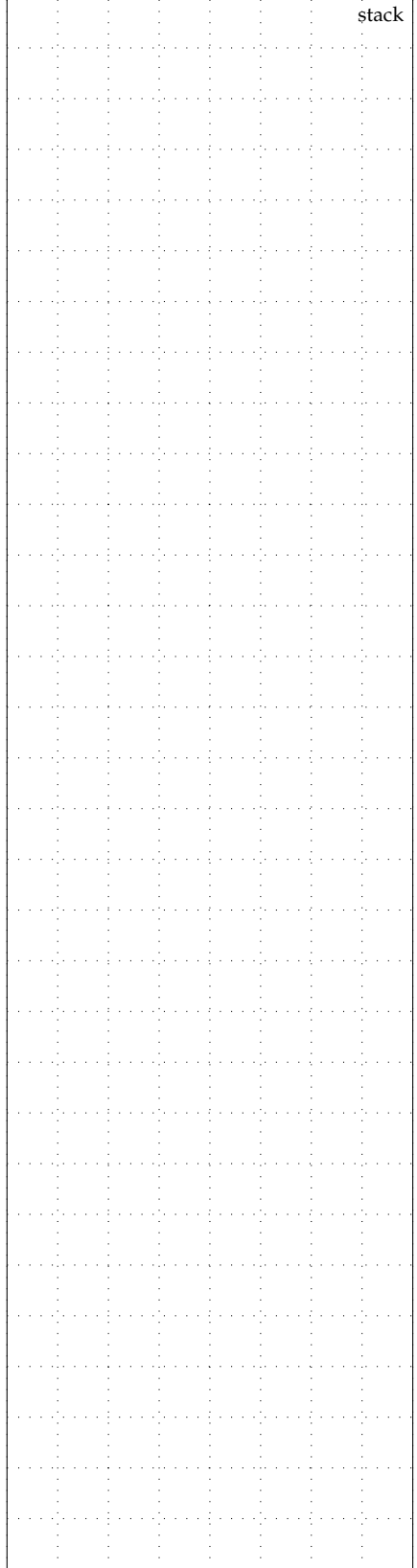